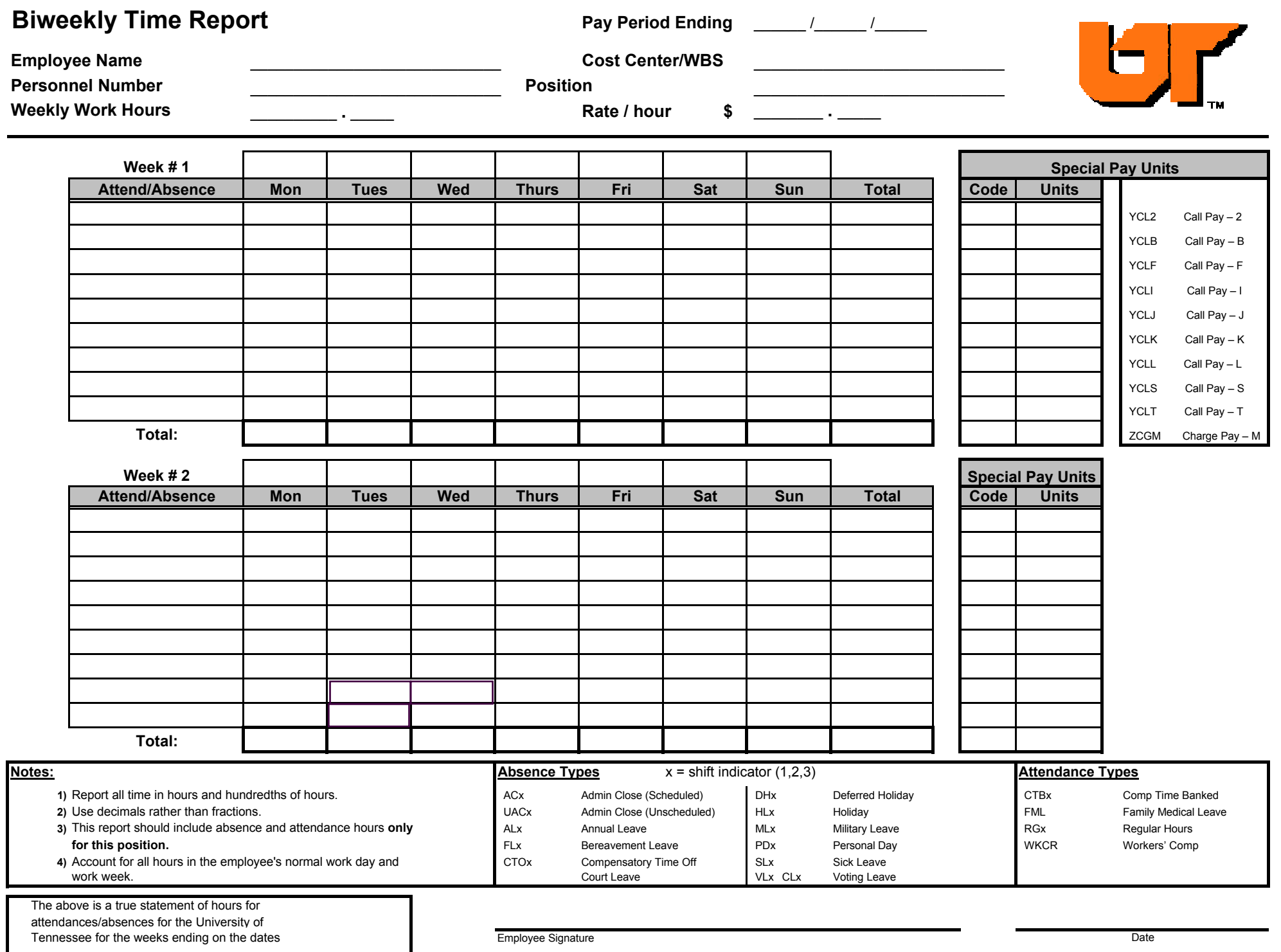

Departmental Approver